### Základní statické parametry: the control of  $\delta_s = 25^{\circ}\text{C}$

| Parametr                             | Označení          | Jedn.      | Hodnota |          |      | Poznámka                                  |
|--------------------------------------|-------------------|------------|---------|----------|------|-------------------------------------------|
| $\cdot$                              |                   |            | min.    | typ      | max. |                                           |
| Odběr proudu                         | <sup>I</sup> DD   | μA         |         |          | 90   | oscilátor pracuje RL = ∞<br>$RA = \infty$ |
| Vstupní kmitočet                     | ۰ο                | <b>MHz</b> | 4,1     |          | 4,3  |                                           |
| Výstupní napětí na výstupech M1 a M2 | $U_{M1} - U_{M2}$ |            | 1,1     |          |      | $RL = 300 \Omega$                         |
|                                      | $U_{M2} - U_{M1}$ | ν          | 1.1     |          |      | rozp. kond. C2                            |
| Dělicí poměr                         | $f_o/f_a$         |            |         | $2^{23}$ |      |                                           |
| Perioda výstupních impulsů           | 72                | s          |         | 2        |      |                                           |
| Střída výstupních impulsů            |                   | %          | 40      |          | 60   |                                           |
| Výstupní napětí na výstupu A         | $U_{\rm AH}$      | v          | 1,2     |          |      | $RA + 10 k\Omega$                         |
| Kmitočet výstupního napětí U         | ιд.               | Hz         |         | 2048     |      |                                           |
| Klíčování signálu na výstupu A       | $U_{\rm AH}$      | s          |         |          |      |                                           |
|                                      | $U_{\rm AL}$      | s          |         | 3        |      |                                           |

') Definice

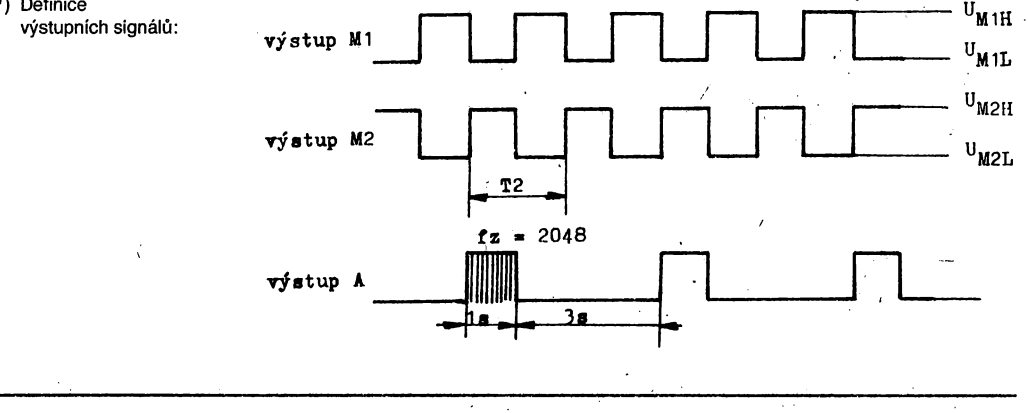

## **MHB 0320 DIGITÁLNÍ FREKVENČNÍ SYNTETIZÉR**

MHB 0320 LIMOPOBOVI CVIHTE3ATOP YACTOT · MHB 0320 DIGITAL FREQUENCY SYNTHESIZER · MHB 0320 DIGITALFRE-QUENZSYNTETISATOR

Integrovaný unipolární obvod CMOS MHB 0320 obsahuje programovatelný dělič kmitočtu s dělicím poměrem N a kmitočtově. fázový detektor pro aplikaci Ykmitočtové syntéze nebo fázových závěsech. Nellednodušší fázový závěs je možno vytvořit s obvodem MHB 0320 připojením' referenčního oscilátoru, děliče, dolnofrekvenční propusti a napěťově řízeného oscilátoru viz »Typické zapojení«. Pro složitější systémy je nutno k obvodu. připojit směšovače, ná-' sobiče kmitočtů a rychlé předděliče s dvěma moduly. Většina systému je navržena tak, že VCO osciluje na násobku kmitočtu referenčního oscilátoru  $(f_{\text{BFF}})$ , a změna N o ΔN změní kmitočet VCO o násobek

 $\Delta N$ .  $f_{\text{BFE}}$ . Tímto způsobem mohou být generovány N násobky kmitočtů jednoho referenčního krystalem' řízeného oscilátoru. Tato metoda zajlšfuje, že kmito-. čet VCO má stejnou relativní chybu jako jako referenční oscilátor.

Sčítání trojmístného BCD čísla (N . BCD) se sedmibitovým binárním číslem se provádí v obvodu »dekodér/sčítačka«, kde vzníkne součet, který vyjadřuje dělicí poměr N. Každá dekáda BCD vstupu je zadávána číslicemi O až 9. V obvodu je použita pozitivní logika.

Programovatelný dělič obsahuje nastavitelný čítač »dolů«, který má na výstupu frekvenci f<sub>vco/N</sub> se stří-

dou 1/N. Vstup f<sub>vco/F</sub> je jediný vstup, který je kompatibilní s TTL logikou a používá se tehdy, jsou-Ii k dispozici impulsy s rychlými náběžnými a sestupnými hranami, nebo je-Ii požadována maximální rychlost.\*) Signály s pomalými náběžnými hranami, např. sínusovka, se přivádí na vstup  $f_{\text{vco/s}}$  a upravují se Schmittovým klopným obvodem tak, aby u signálu vznikly náběžné hrany použitelné pro digitální obvody. Tento obvod omezuje maximální pracovní kmitočet. In the contract of the contract of the contract of the contract of the contract of the contract of the contract of the contract of the contract of the contract of the contract of the contract of the contract of the co

Nízký kmitočet může být přiveden na kterýkoli vstup  $f_{VCO}$ , ale má-li být dosaženo vysokého pracovního kmitočtu, musí být použit dynamický vstup *f<sub>VCO/F</sub>*. Minimální pracovní kmitočet je 5 kHz. Nevyužívaný vstup  $f_{\text{vco}}$  se musí připojit na  $+U_{\text{op}}$ . Fázově frekvenční detektor srovnává kmitočet na výstupu děliče ( $f_{\text{VCO/N}}$ ) s externím referenčním kmitočtem  $f_{\text{REF}}$ a generuje korekční impuls. Jsou-li náběžné hrany .přiváděných impulzů současné, je na výstupu VCO třetí stav. Přicházejí-li náběžné hrany na vstupy fázového závěsu rozdílně. sepne se kanál P nebo N· a na výstupu bude  $U_{\text{DD}}$  nebo  $U_{\text{SS}}$ . Náběžná hrana prvého přicházejícího impulsu nastaví určitou úroveň korekčního signálu a náběžná hrana druhého signálu nastaví Výstup zpět do třetího stavu (viz časový diagram). Šířka korekčního signálu je přímo úměrná časovému rozdílu mezi oběma hranami a tedy přibližUjí-1i se impulzy o stejné frekvénci a fázi, šířka impulzu se zužuje. Vstup polarita (21) musí být připojen ná  $+U_{\text{DD}}$ , má-li se korekční napětí VCO zmenšovat při vzrůstu frekvence napěfově řízeného oscilátoru.

Obvod je zhotoven technologií CMOS na křemíkové podložce typu N s tranzistory s kanálem p a n. Obvod je zapouzdřen v plastikovém pouzdru, počet vý $v$ odů = 28 DIL.

') Polize při napájení  $U_{\text{DD}} = 5$  V.

#### DoplňUjící základní statické parametry:

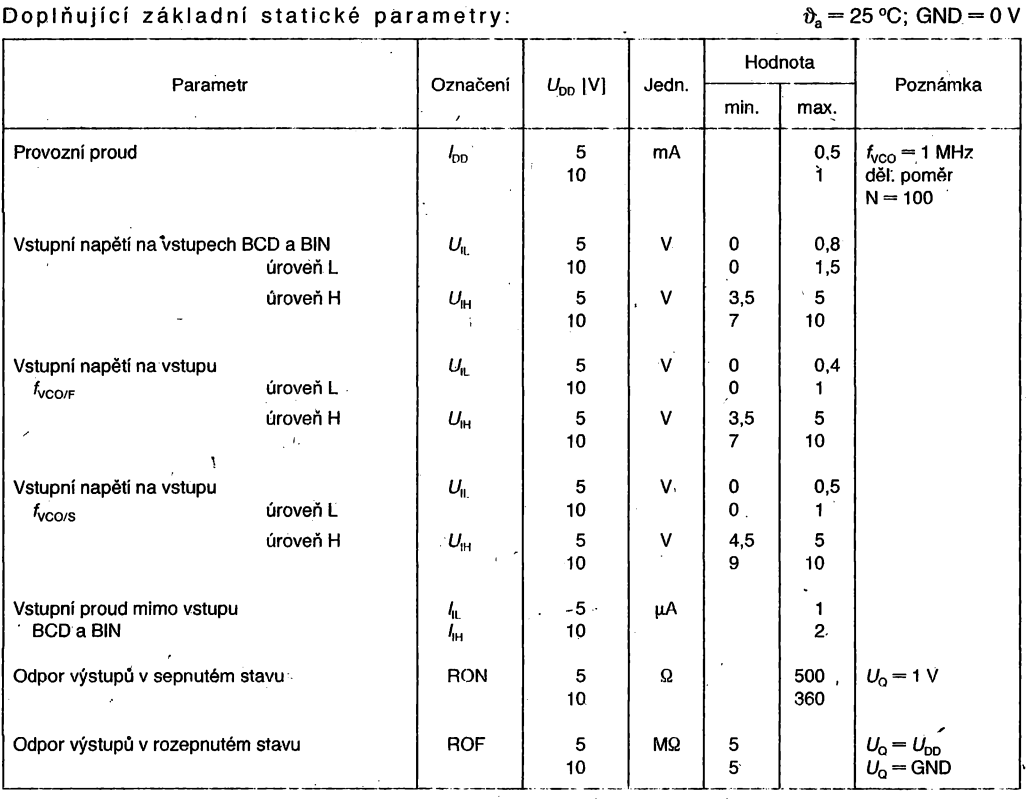

`s

## Doporučené pracovní podmínky:

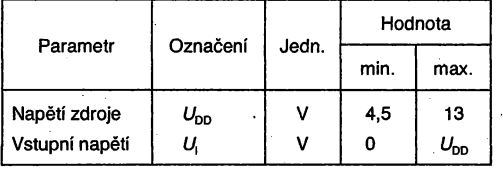

# Doplňující maximální parametry:

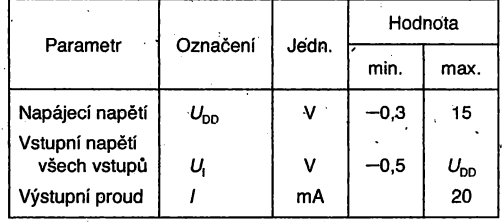

Ï,

#### Zapojení a popis přívodů

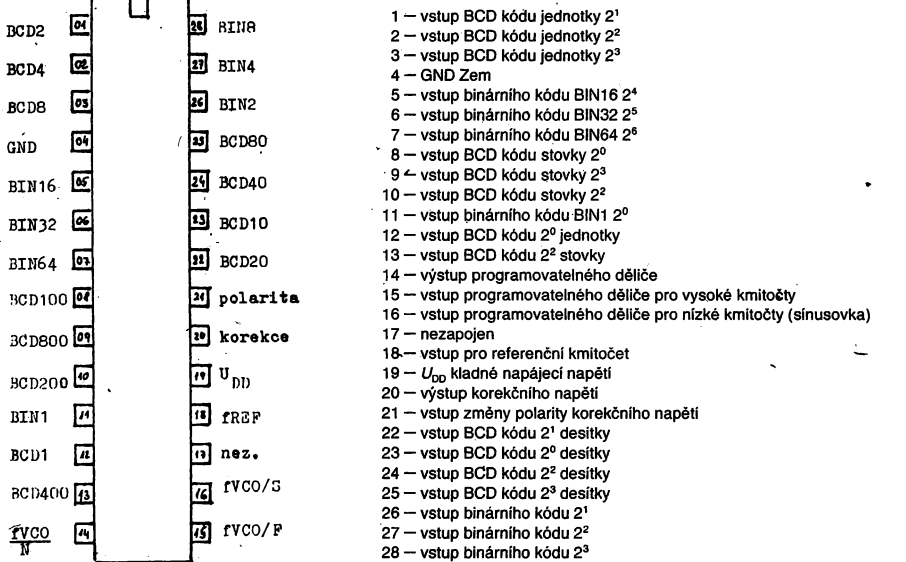

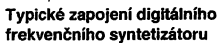

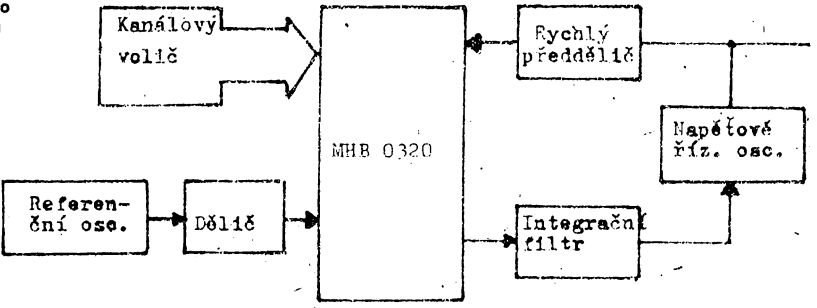

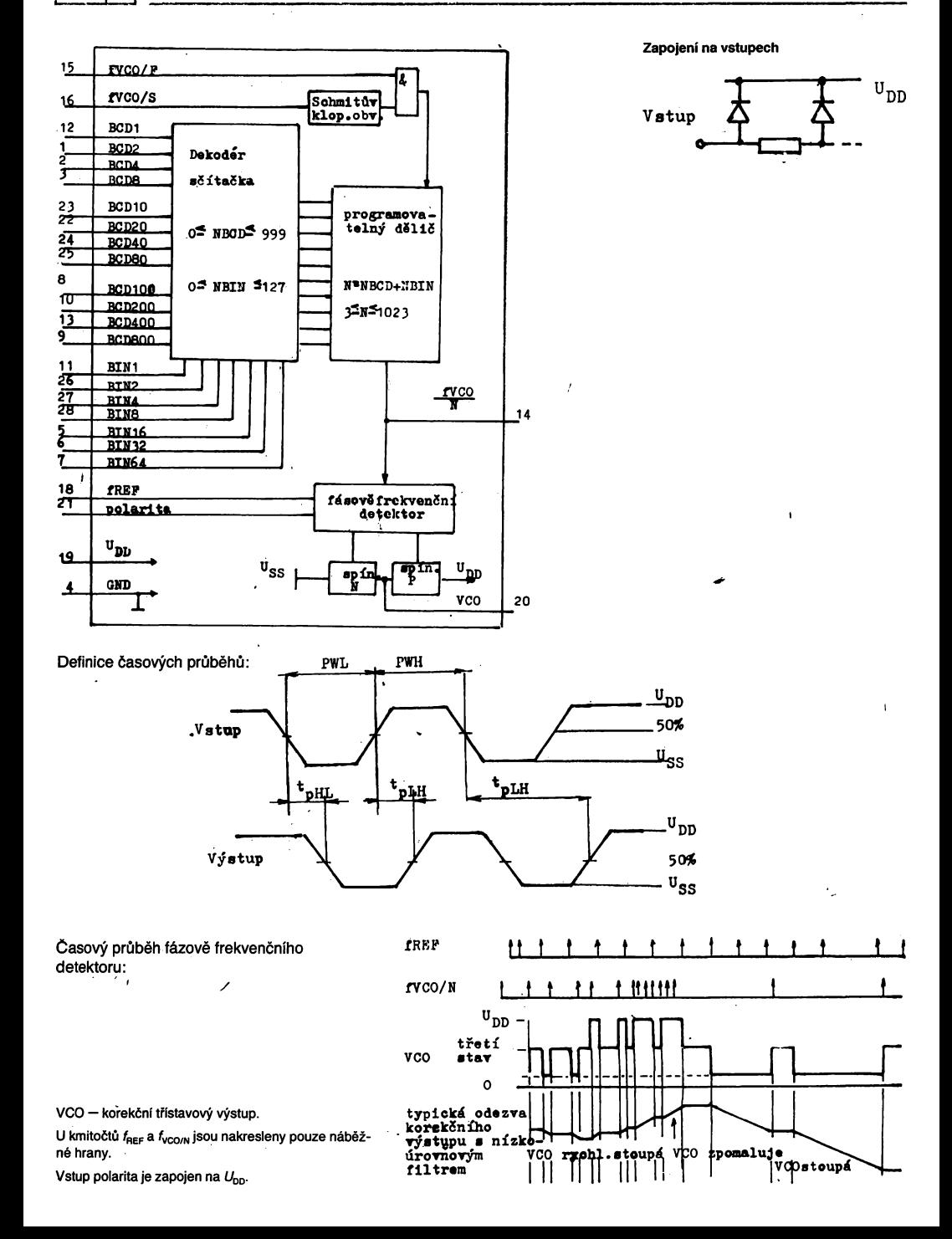

 $\overline{a}$